## **Оглавление**

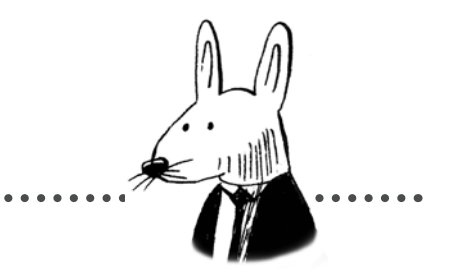

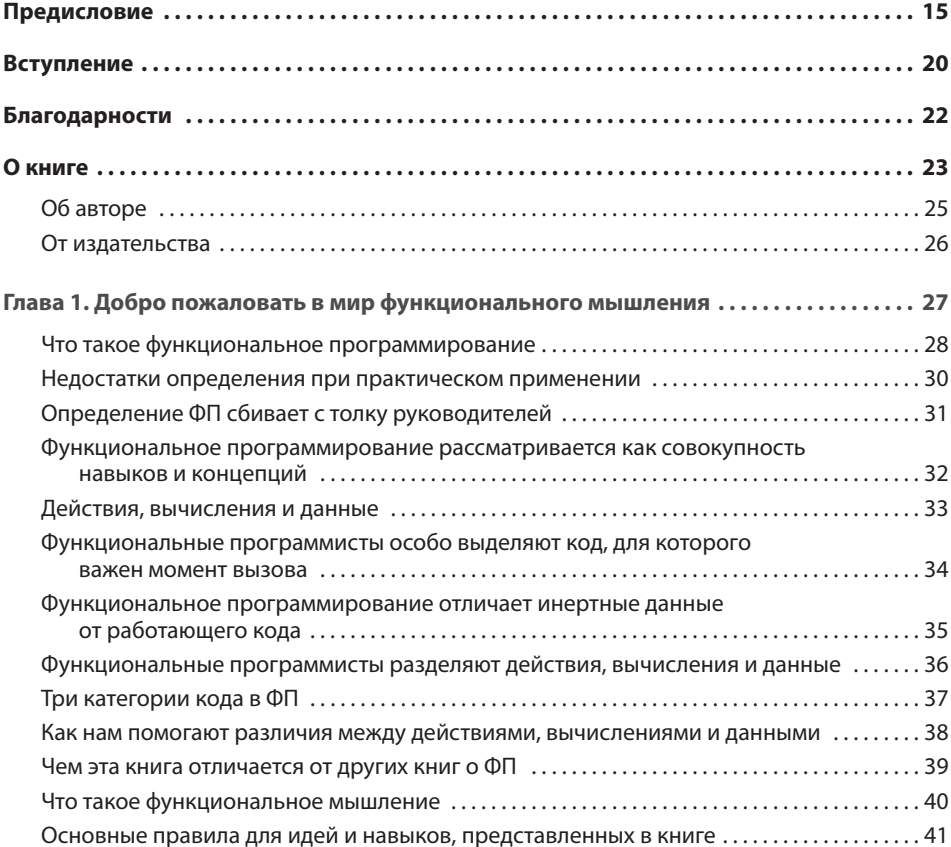

 $\sim$   $\sim$ 

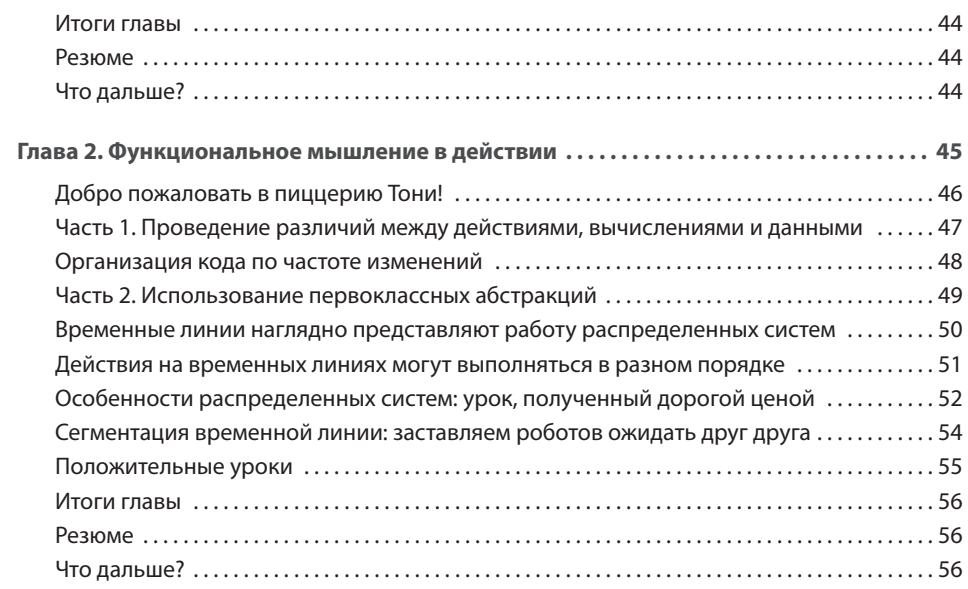

## ЧАСТЬ І. ДЕЙСТВИЯ, ВЫЧИСЛЕНИЯ И ДАННЫЕ

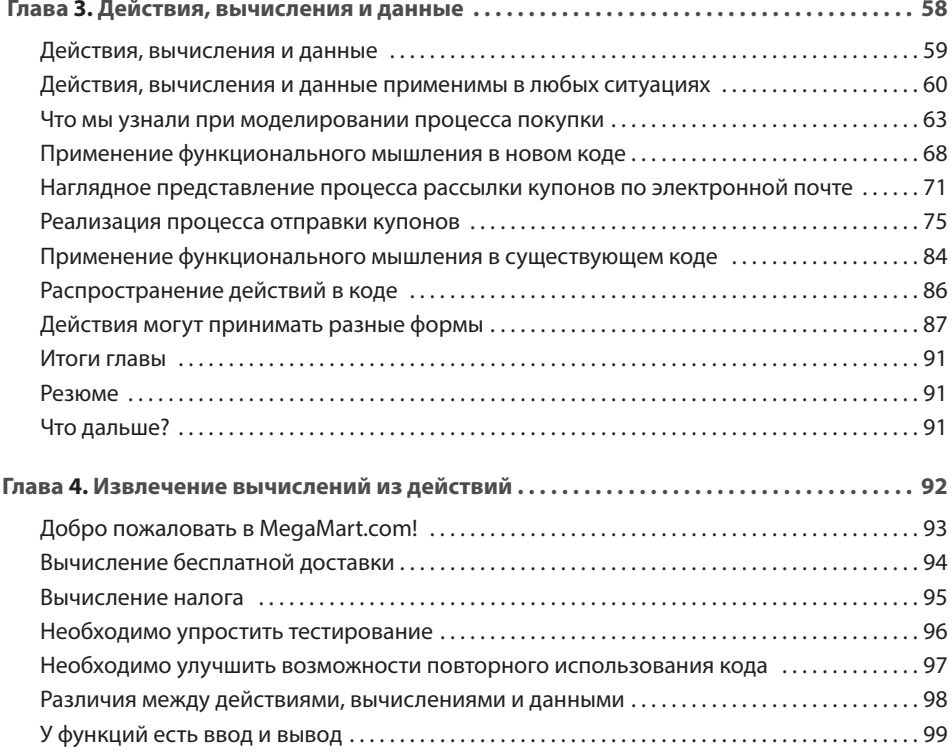

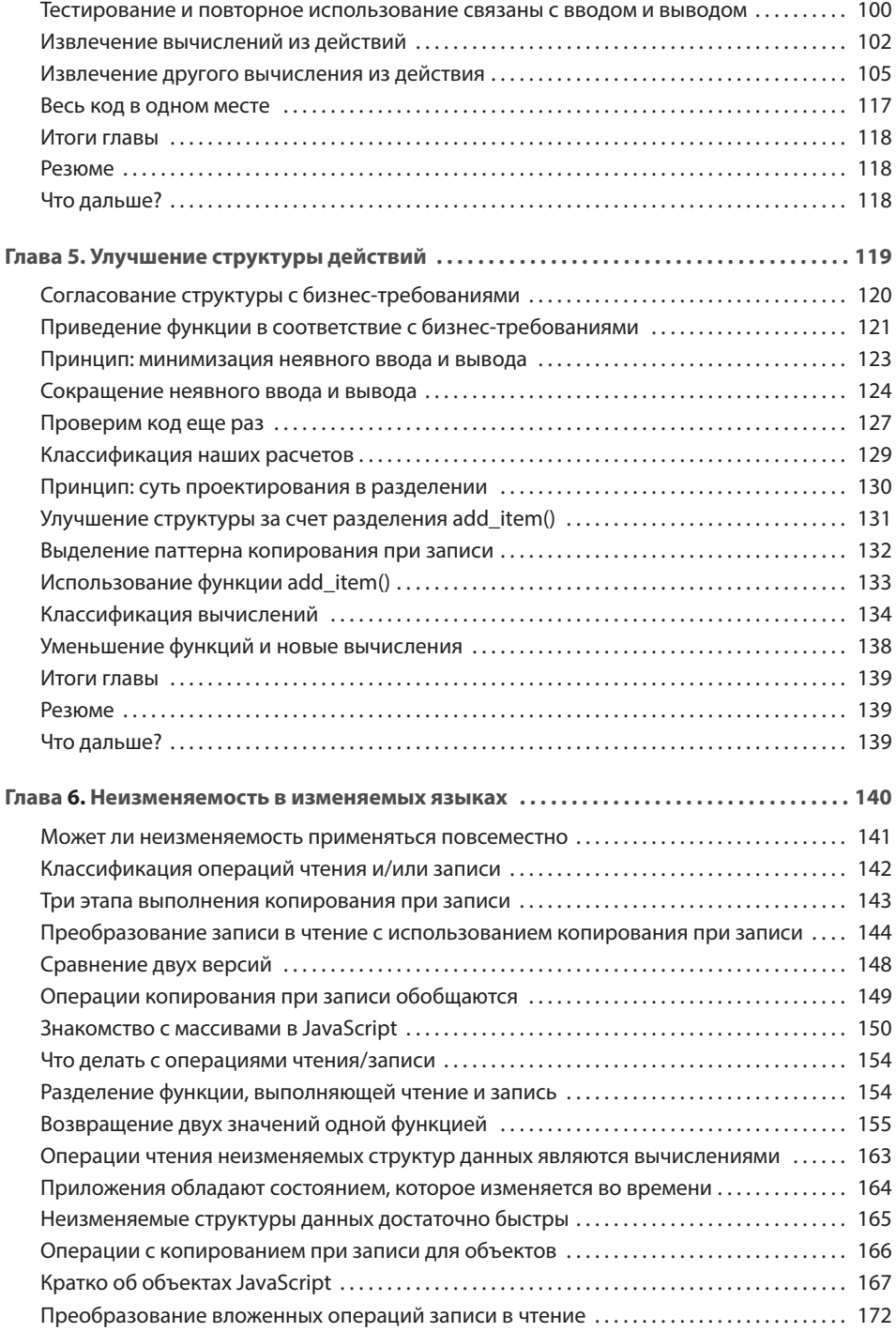

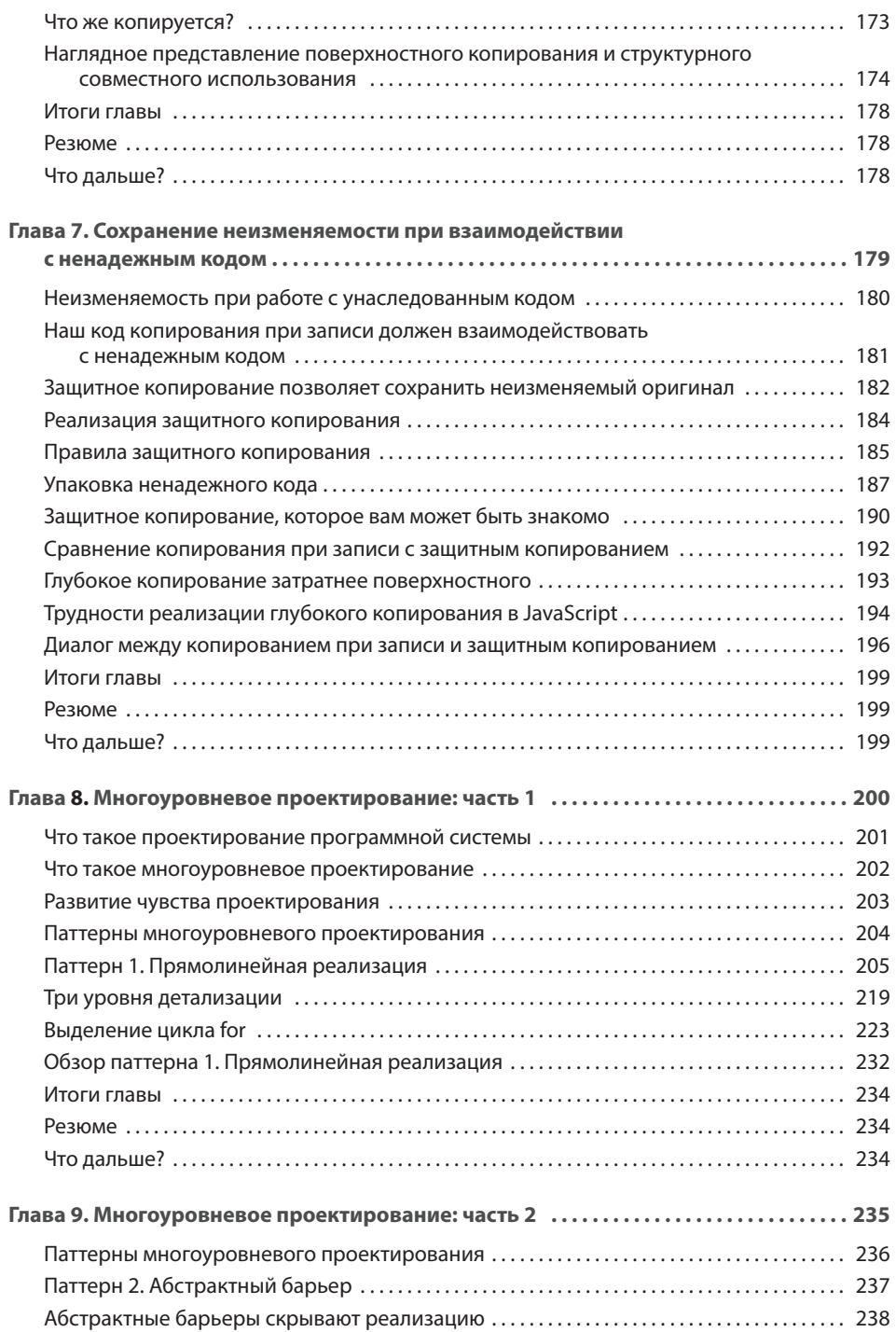

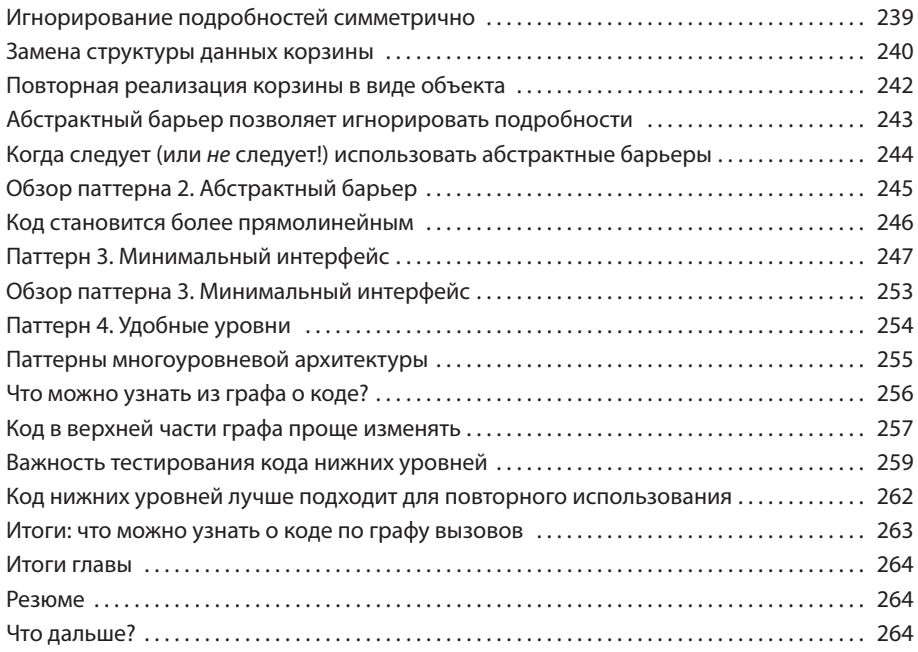

## **ЧАСТЬ II. ПЕРВОКЛАССНЫЕ АБСТРАКЦИИ**

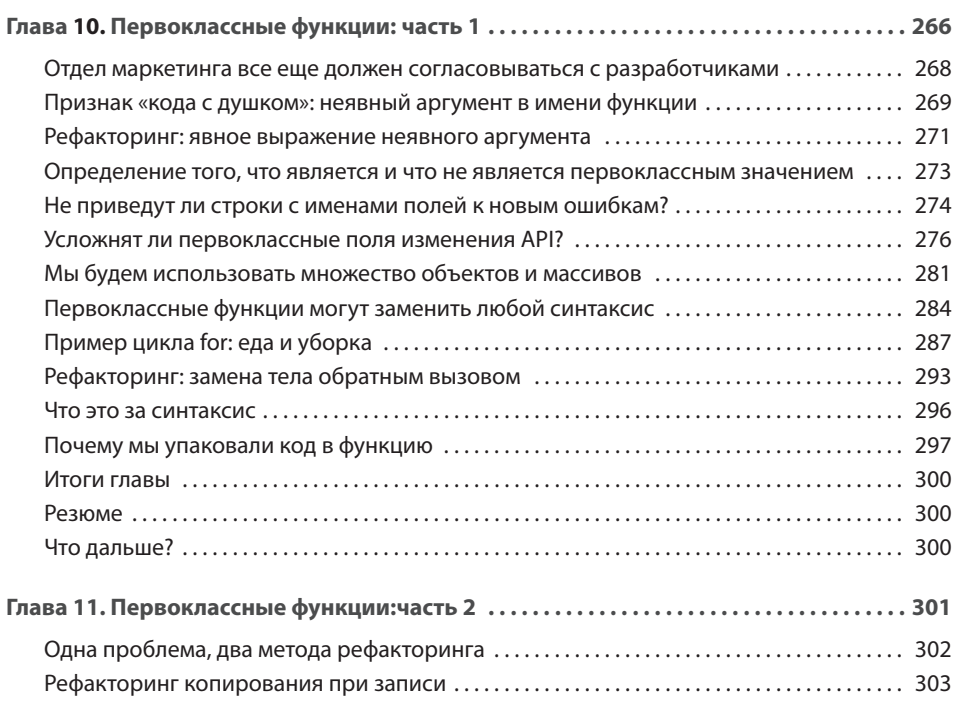

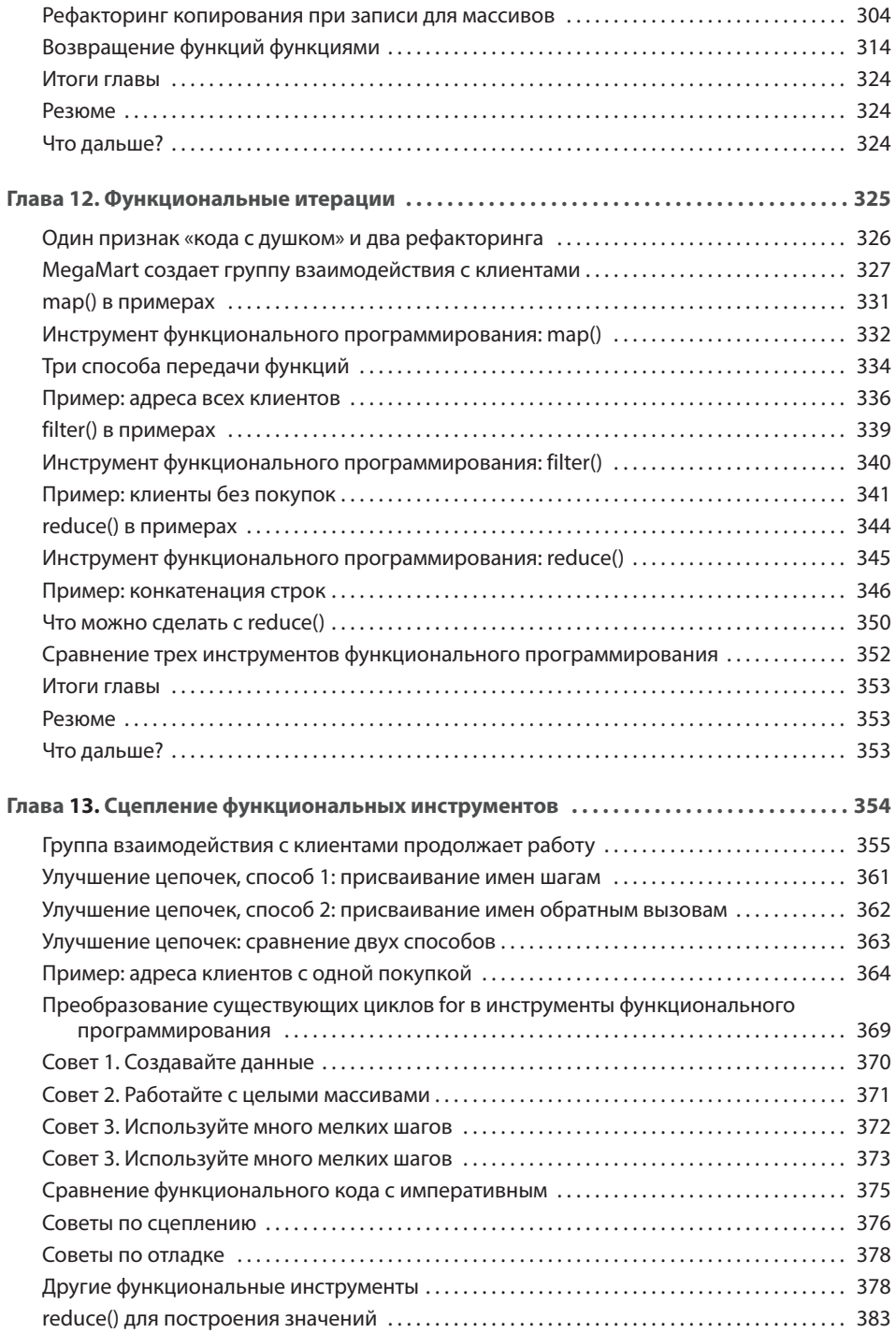

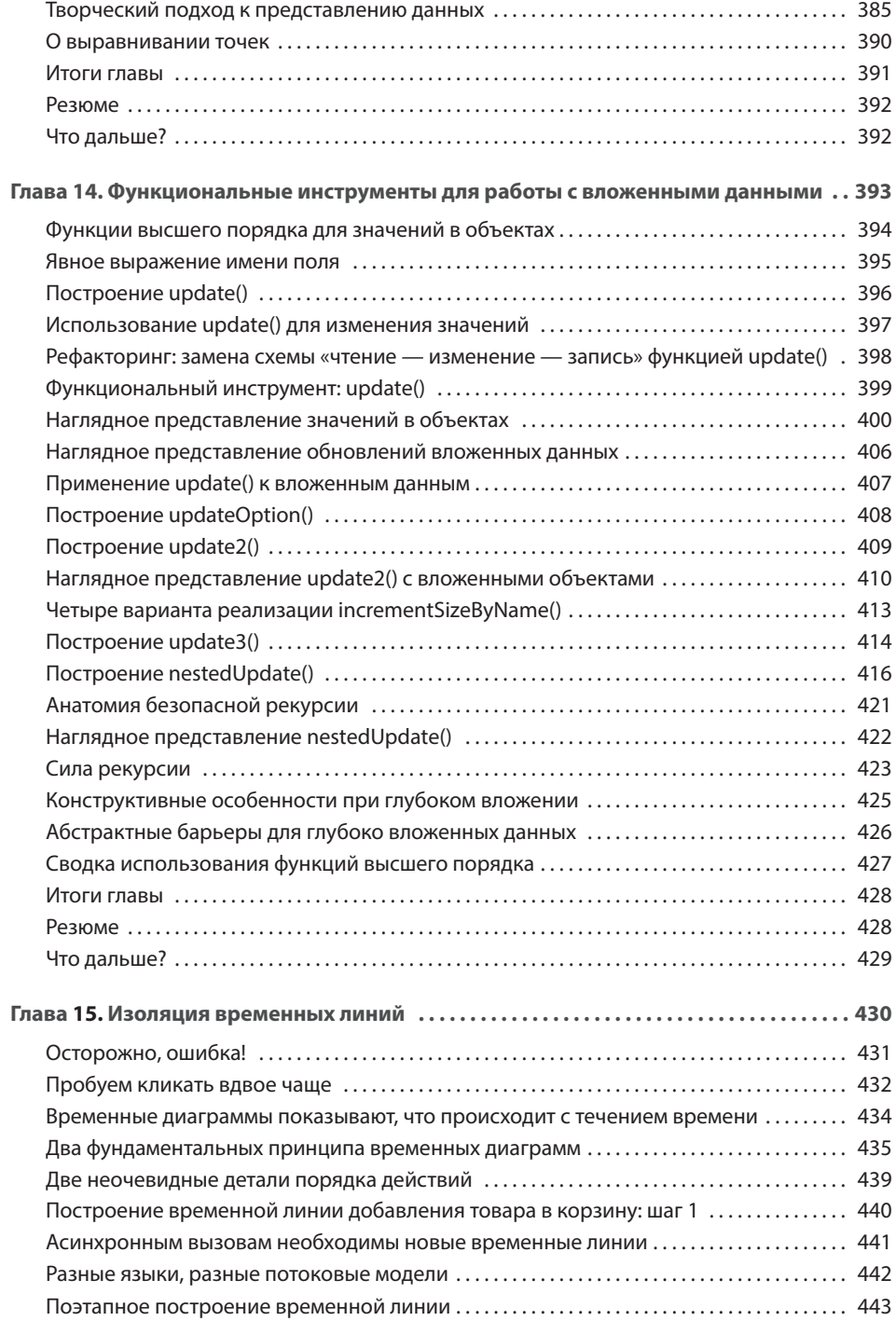

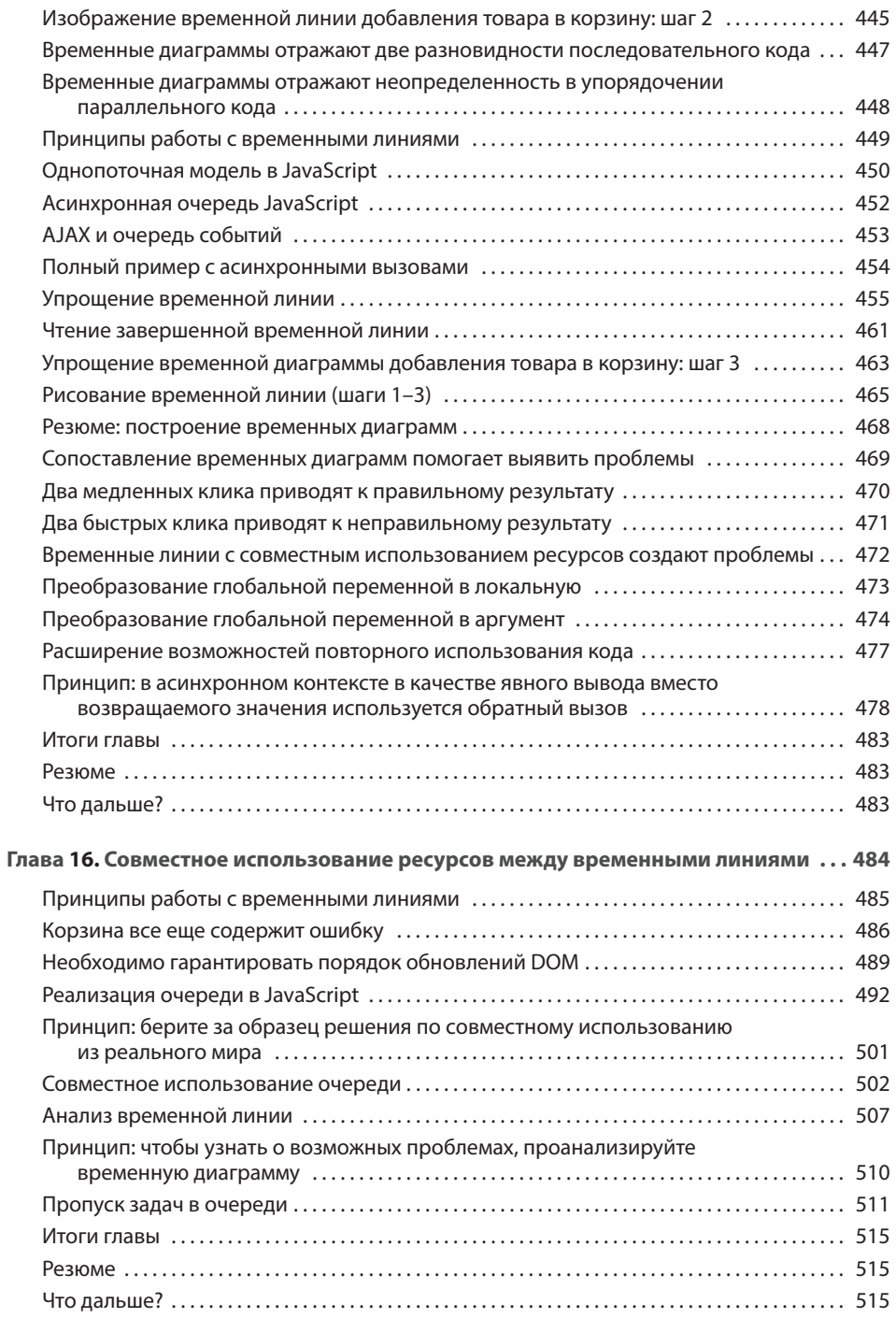

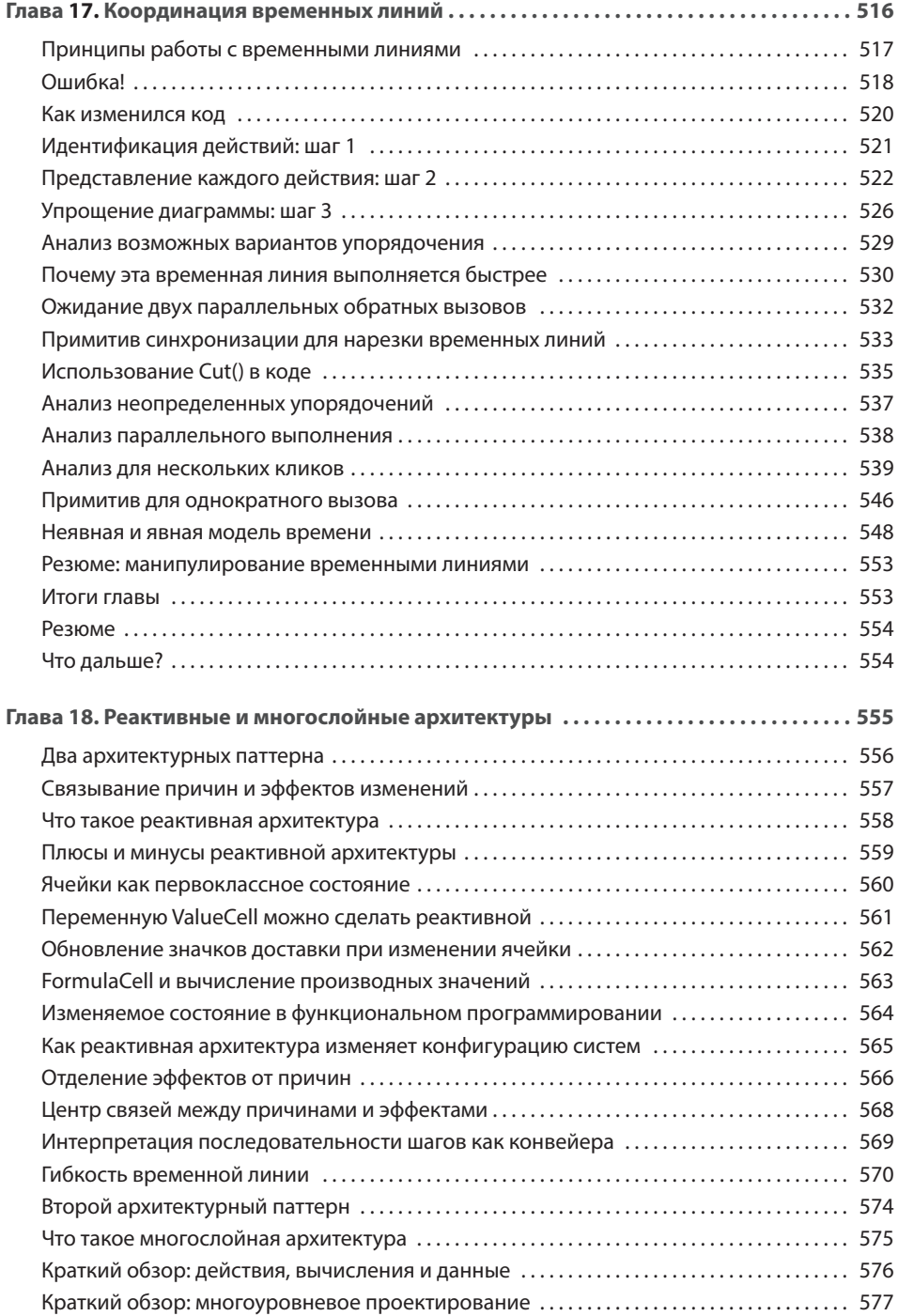

## **14**  Оглавление

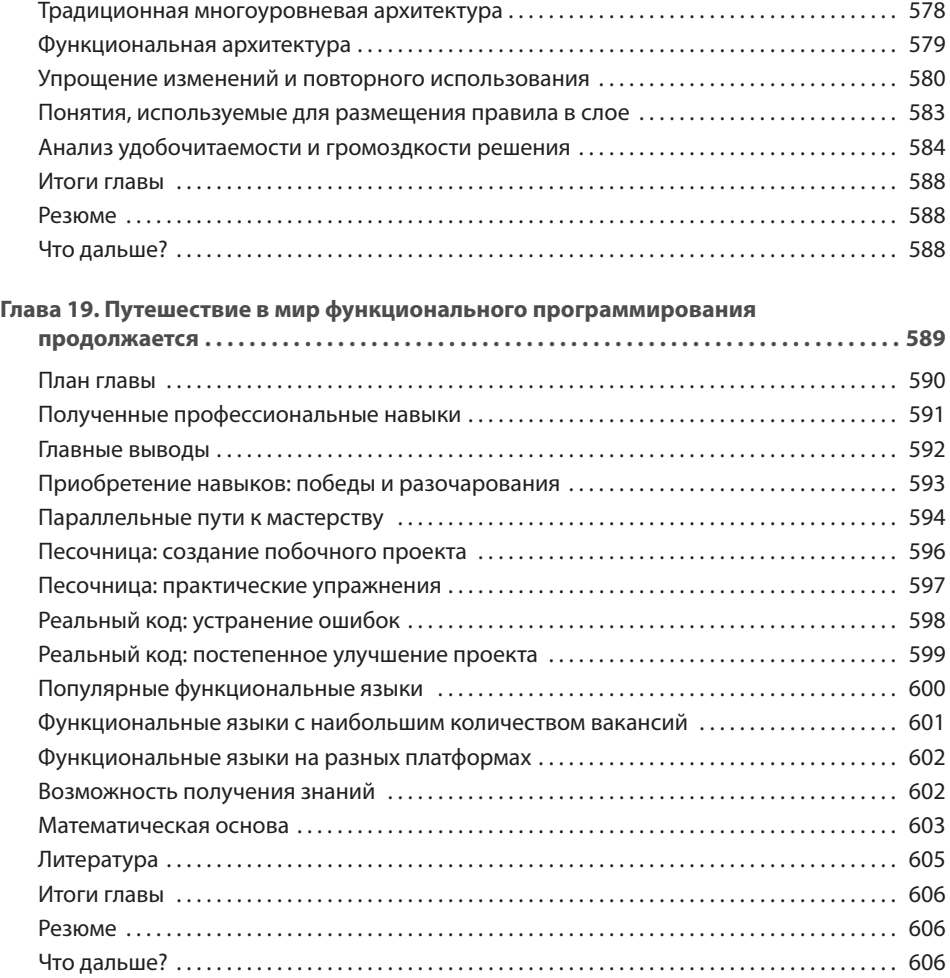